## estpassportQ&A

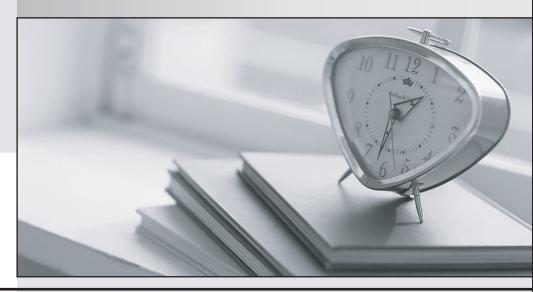

Bessere Qualität , bessere Dienstleistungen!

We offer free update service for one year Http://www.testpassport.ch

**Exam** : 2V0-602

**Title**: VSphere 6.5 Foundations

Exam

Version: Demo

## 1.A VMware vSphere 6.x Administrator sees the following output In esxtop:

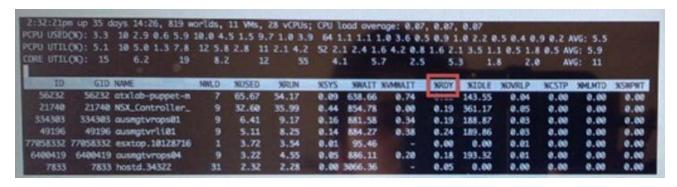

What does the %RDY column represent?

- A. CPU Cycle Walt Percentage
- B. CPU Utilization
- C. CPU Ready
- D. Idle CPU Percentage

Answer: C

- 2. What three shares are available when configuring a Resource Pool? (Choose three.)
- A. Custom
- B. low
- C. High
- D. Normal
- E. None

Answer: BCD Explanation:

https://pubs.vmware.com/vsphere-4-esx-vcenter/index.jsp?topic=/com.vmware.vsphere.resourcemanagement.doc\_41/getting\_started\_with\_resource\_management/c\_shares.html

- 3.A vSphere Administrator notices that a virtual machine is performing poorly, and upon investigation has observed the following:
- The guest operating system does not appear to be utilizing the resources that have been assigned to It
- the ESX1 host has many other VMs present and utilization b high

What is the first Step in troubleshooting this problem?

- A. Shut down the virtual machine and double the amount of vCPU and RAM assigned.
- B. Shut down the virtual machine and set the number of vCPU as high as possible.
- C. Migrate the virtual machine to an ESXI host with more resources available.
- D. Configure the virtual machine with CPU and Memory limits.

Answer: C

- 4. Which of the following are valid ISCSI adapter types for vSphere? (Choose three.)
- A. Software
- B. Independent Hardware
- C. Converged Network Adapter
- D. Dependent Hardware

## E. ISCSI HBA Answer: ABD

**Explanation:** 

https://docs.vmware.com/en/VMware-vSphere/5.5/com.vmware.vsphere.storage.doc/GUID-C476065E-C02F-47FA-A5F7-3B3F2FD40EA8.html